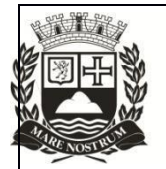

## MUNICÍPIO DA ESTÂNCIA BALNEÁRIA DE PRAIA GRANDE

Estado de São Paulo SEDUC - Secretaria de Educação

#### **Semanas 6 e 7- 2º SEMESTRE 2021**

# **SALA DE AULA**

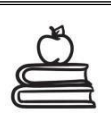

**Disciplina: Matemática 7ª Série - Ensino Fundamental EJA**

### **Potenciação Com Números Racionais**

**Sugestão de vídeo sobre Potenciação com números racionais:** <https://youtu.be/YadqPP1UJwk>

Vamos relembrar alguns conceitos importantes sobre a Potenciação:

A **potenciação** é a operação matemática que representa a multiplicação de fatores iguais. Ou seja, usamos a potenciação quando um número é multiplicado por ele mesmo várias vezes.

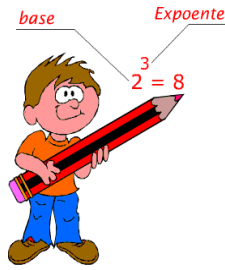

**Exemplo:** A multiplicação **5 x 5 x 5 = 125** pode ser expressa da seguinte maneira: **5³ = 125**, em que **5** é a **base**, **3** é o **expoente** e **125** é a **potência** (resultado da multiplicação).

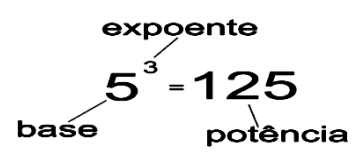

O **expoente** possui um papel fundamental na potenciação, pois ele é quem define quantas vezes a base será multiplicada por ela mesma. Observe:

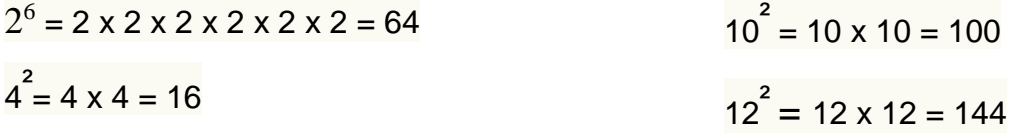

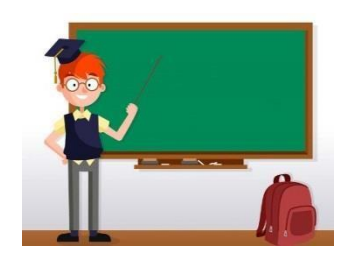

**Agora, que já relembramos a ideia principal da Potenciação, vamos aprender mais sobre como calcular uma potenciação, durante a realização das questões abaixo. Fiquem atentos às dicas e aos exemplos em cada questão:**

**QUESTÃO 1-** Determine o valor de cada uma das potências abaixo:

**Exemplo:**  $7^3 = 7 \times 7 \times 7 = 343$ . **Dicas:** *Todo número diferente de zero e elevado a zero é um*. **Exemplo: 4<sup>0</sup>= 1**.

*Todo número diferente de zero e elevado a um é o próprio número.* **Exemplo: 20<sup>1</sup>=20***.* Base zero e qualquer número no expoente, o resultado será zero. **Exemplo:** 0<sup>100</sup> = 0. a)  $125^{\circ}$  = b)  $12^1$  = e)  $10^0$  = f)  $0^5 =$ i)  $10^2$  = i)  $20^3$  =

**QUESTÃO 2-** Calcule as potências, observando as regras de sinais para os números inteiros:

g)  $3^4$  =

h)  $2^4$  =

#### **Regras**:

c)  $0^{12}$  =

d)  $0^{25}$  =

**1-** Quando o expoente for **par**, a potência é um número positivo.

**Exemplo: (+7)² = (+7) . (+7) = +49.**

**2-** Quando o expoente é **impar**, a potência tem o mesmo sinal da base.

**Exemplos: 1)**  $(+4)^3 = (+4)$ .  $(+4)$ .  $(+4) = +64$ .

**2) (-4)³ = (-4) . (-4) . (-4) = - 64.**

**3-** Para que a base seja **negativa**, ela deve estar entre parênteses. Se não estiver, o resultado da potenciação tem o mesmo sinal da base.

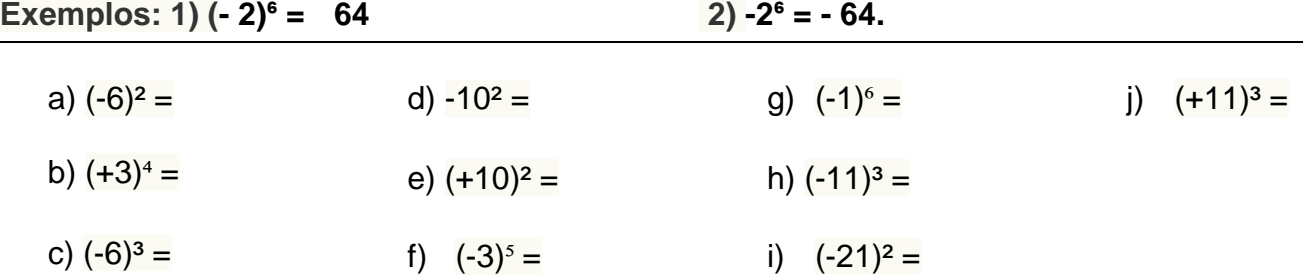

**QUESTÃO 3-** Calcule as potências dos números racionais, observando as mesmas regras de sinais utilizadas para os números inteiros:

**Dica:** Na potenciação dos números racionais devemos aplicar o expoente aos dois elementos da fração, o numerador e o denominador. **Exemplo:** (+ 4  $\frac{1}{6}$  $\mathbf{z}$  $=\frac{4^2}{6^2}$  $\frac{4^2}{6^2}=\frac{16}{36}$ 36

a) 
$$
\left(+\frac{1}{3}\right)^2 =
$$
  
b)  $\left(-\frac{3}{5}\right)^2 =$   
c)  $\left(+\frac{2}{6}\right)^3 =$   
d)  $\left(+\frac{7}{10}\right)^2 =$   
e)  $\left(-\frac{1}{5}\right)^2 =$   
f)  $\left(+\frac{4}{7}\right)^3 =$ 

Agora vamos conhecer sobre algumas **Propriedades da Potenciação:**

#### **a) Multiplicação de Potências de mesma base:**

Para multiplicar, mantém-se a base e somam-se os expoentes.

Exemplo:  $2^3$ .  $2^2 = 2^{3+2} = 2^5$ 

#### **QUESTÃO 4-** Reduza a uma só potência:

Dica: Quando o número não tem nenhum expoente, consideramos o expoente como **1**.

a)  $4^3 \times 4^2 =$  b)  $7^4 \times 7^5 =$  c)  $2^6 \times 2^4 =$  d)  $6^3 \times 6 =$  e)  $3^3 \times 3^2 =$ 

#### **b) Divisão de Potência de mesma base:**

Ao dividir potências de mesma base, repetimos a base e subtraímos os expoentes.

### **Exemplos:**

a)  $8^4$  :  $8^2 = 8^{4-2} = 8$ 2 b)  $5^4$  :  $5 = 5^{4-1} = 5^3$ 

#### **QUESTÃO 5-** Reduza a uma só potência:

a)  $5^4 : 5^2 =$  b)  $8^7 : 8^3 =$  c)  $9^9 : 9^2 =$  d)  $4^3 : 4^2 =$  e)  $9^6 : 9^3 =$ 

#### **c) Potência de Potência**:

Ao elevar uma potência a um outro expoente, repetimos a base e multiplicamos os expoentes.

Exemplo:  $(7^2)^3 = 7^{2 \times 3} = 7^6$ 

### **QUESTÃO 6-** Reduza a uma só potência:

a)  $(5^3)^2$  = b)  $(8^2)^5$  = c)  $(3^2)^2$  = d)  $(7^4)^2$  =

Fonte:<https://www.todamateria.com.br/potenciacao/>

<https://alunosonline.uol.com.br/matematica/potenciacao.html>